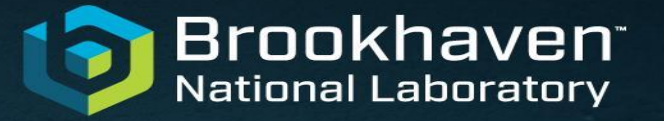

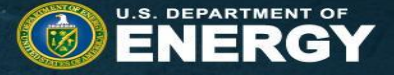

# **RNTuple Model, Entry and Fields usage in ATLAS Athena**

Marcin Nowak BNL for the ATLAS I/O Group

CCE RNTuple API Review

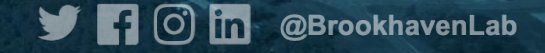

## **Writing**

- Athena writing characteristics:
	- Writing "Event at a time" Event being a collection of independent objects
	- The first Event defines the schema and every subsequent Event must have the same set of objects
		- (technical requirement coming from the choice of storage tech: TTree/RNTuple)
		- New dynamic xAOD attributes may appear at any time
	- Objects belong to the framework and are created fresh for every Event
	- Objects are passed to ROOT as a whole
		- Except the dynamic xAOD attribute which are treated as objects on their own

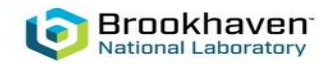

auto model [=RNTupleModel](https://acode-browser1.usatlas.bnl.gov/lxr/ident?_i=RNTupleModel):[:Create](https://acode-browser1.usatlas.bnl.gov/lxr/ident?_i=Create)()

### Start:<br>auto model =<u>RNTupleModel</u>::Create()<br>**Write API**

#### **Preparation:**

Foreach Object:

```
fieldRFieldBase:Create(fieldName, fieldTypeName).Unwrap();
```
if( model ) model->AddField( std::move(field) );

else addDynamicAttribute( field )

#### **Event writing:**

```
/* if first write, it consumes the model */if ( model ) createRNTuple(model) 
 entryntupleWriter>GetModel().CreateBareEntry();
Foreach Object:
   if( data_ptr ) entry->BindRawPtr(fieldName, data_ptr);
  entry->EmplaceNewValue(fieldName);
ntupleWriter->Fill( *entry );
```
**Model update:**

auto [updater](https://acode-browser1.usatlas.bnl.gov/lxr/ident?_i=updater) [=](https://acode-browser1.usatlas.bnl.gov/lxr/ident?_i=m_ntupleWriter) [ntupleWriter](https://acode-browser1.usatlas.bnl.gov/lxr/ident?_i=m_ntupleWriter)->CreateModelUpdater(); [updater](https://acode-browser1.usatlas.bnl.gov/lxr/ident?_i=updater)->BeginUpdate(); [updater](https://acode-browser1.usatlas.bnl.gov/lxr/ident?_i=updater)->AddField( [std:](https://acode-browser1.usatlas.bnl.gov/lxr/ident?_i=std):[move\(](https://acode-browser1.usatlas.bnl.gov/lxr/ident?_i=move)[field\)](https://acode-browser1.usatlas.bnl.gov/lxr/ident?_i=field) ); [updater](https://acode-browser1.usatlas.bnl.gov/lxr/ident?_i=updater)->CommitUpdate();

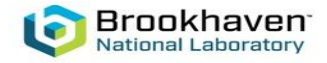

### **Reading**

- Athena reads objects on demand
	- One entire object at a time, from the Event object collection (one row)
- 2 modes of reading:
	- 'into' an existing object
	- with an allocation of a new object
- Regardless of how the object was read, Athena will delete it eventually
- Some objects require 'on-read' actions
- User-defined collections need special treatments

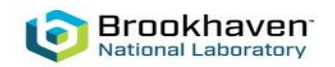

### **Read API**

#### **Preparation:**

Foreach Field:

auto view = [ntupleReader](https://acode-browser1.usatlas.bnl.gov/lxr/ident?_i=m_ntupleReader)->GetView<void>(fieldName, [nullptr](https://acode-browser1.usatlas.bnl.gov/lxr/ident?_i=nullptr))

[view](https://acode-browser1.usatlas.bnl.gov/lxr/ident?_i=view_p)\_uptr = [std](https://acode-browser1.usatlas.bnl.gov/lxr/ident?_i=std):[:make\\_unique](https://acode-browser1.usatlas.bnl.gov/lxr/ident?_i=make_unique)<RNTupleView<void,true>>( vie[w](https://acode-browser1.usatlas.bnl.gov/lxr/ident?_i=m_ntupleReader) );

#### **Single object read:**

```
if( !object_ptr ) 
   object_ptr = view_uptr->GetField().CreateObject<void>().release();
view_uptr->BindRawPtr( object_ptr );
// read into the object
(*view_uptr)(row);
view_uptr->BindRawPtr( nullptr );
```
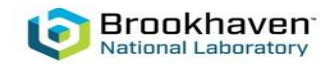

### **Bottom Line**

- RNTuple read/write API has all the features Athena has been using up to now with TTrees
	- $\circ$  (because we asked for it...)
	- A bit weird to need a pointer to keep a View. Should we discuss it?
	- $\circ$  Up to now, (in terms of API) we mainly focused on getting the functionality, as opposed to performance
- To keep in mind
	- There are things that are equally (if not more) important for us, that do not fall into "API" category":

STL collections support, user-defined collections support, read callbacks

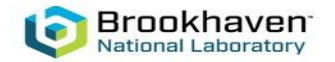